# ARM Cortex-M4 Architecture and Instruction Set

M J Brockway

February 9, 2018

イロト イ御 トイミト イミト ニミー りんぴ

# Block diagram

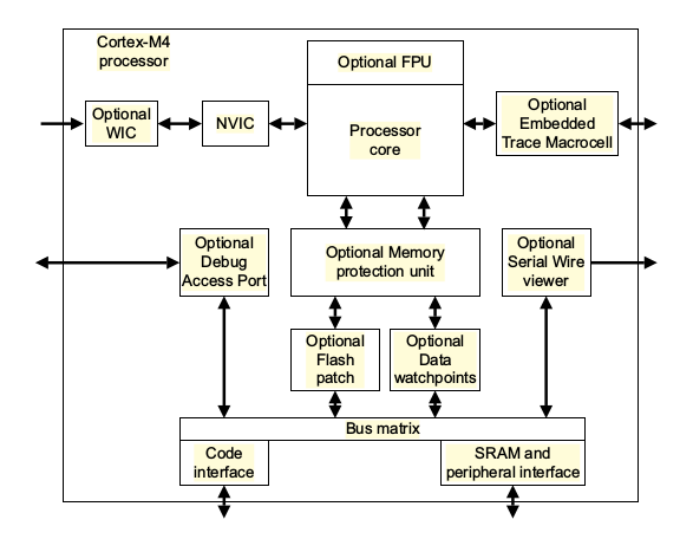

This diagram is from the [Cortex M4 Generic User Guide,](http://hesabu.net/kf5011/docs/DUI0553A_cortex_m4_dgug.pdf) published by ARM. Further reading: Chapter 1 **KORK STRATER STRAKER** 

#### Programmer's model

Ref: Generic User Guide section 2.1. Click the link above, or find it on the module home page.

Processor modes

- main stack running application software. Limited access to some instructions, system timer. System is in this mode immediately after reset.
- handler mode handling as exception. Returns to thread mode after all exceptions handled.

**Stacks** 

- $\triangleright$  full descending: Stack pointer is decremented when an item is pushed on; the stack grows 'downwards'
- $\triangleright$  Two stacks: *main* and *process*; a special register controls which.

#### $2.1.3$ **Core registers**

The processor core registers are:

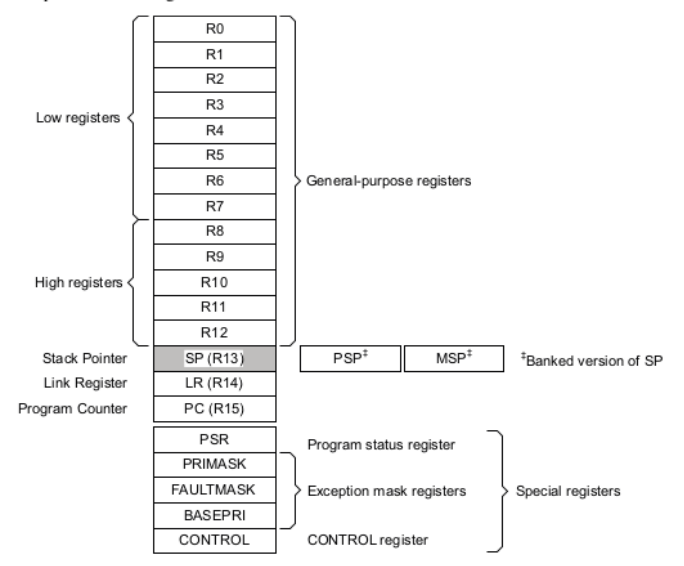

 $\overline{A}$ 

Table 2-2 Core register set summary

#### Programmer's model

Registers ...

- R0-R12 32-bit general-purpose registers for data operations. Avoid using higher regsiters for applicaton programming!
	- R13 the stack pointer: main or process stack depending on setting in CONTROL register.
	- $R14$  is the *link register*(LR): stores the return information for subroutines, function calls, and exceptions.
	- R15 is the *program counter*: stores the address of the next instruction to be fetched.
	- PSR The *program status register* contains information about status of last operationn. Bits 27-31 are the condition codes; the ones we shall be most concerned with are
		- $N$  : the last operation produced an arithmetically *negative* result

**KORKAR KERKER E VOOR** 

- Z : the last operation produced a zero result
- $C$  : the last operation produced a *carry* (or *borrow*)
- $V$  : the last operation produced an arithmetic overflow

## Programmer's model

Registers (ctd)

 $\triangleright$  CONTROL manages privilege level of the current instruction, and which of the two stacks to use.

Exceptions and interrupts

NVIC The processor and the *nested vectored interrupt controller* manage prioritized handling.

Data types

- $\triangleright$  32-bit words, 16-bit halfwords, 8-bit bytes.
- $\blacktriangleright$  Can be big- or little-endian;
- $\triangleright$  instruction memory and private peripheral but (PPB) accesses are always little-endian.

**KORKA SERKER ORA** 

# Memory model

- ▶ Ref: Generic User Guide sec 2.2;
- $\blacktriangleright$  With 32-bit addressing, the memory space is 4 Gb.

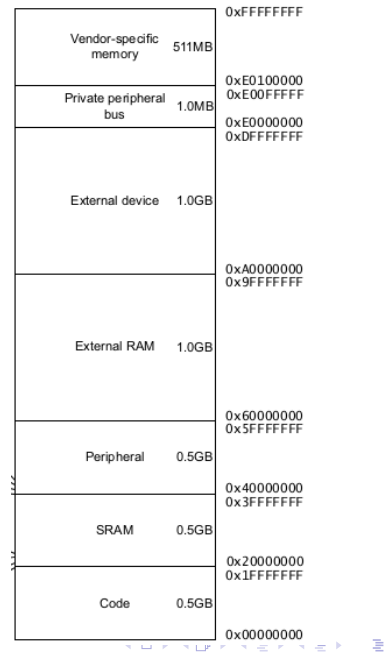

 $2990$ 

#### Memory model

- $\triangleright$  code 00000000-1FFFFFFFF is where executible code goes. On-chip FLASH. Data can go here, but not recommended.
- $\triangleright$  SRAM 20000000-3FFFFFFFF is primarily for application data, but code can go here.
- **P** peripherals 40000000-5FFFFFFF on-chip peripherals
- ▶ external RAM 60000000-9FFFFFFFF eg DDR, FLASH, LCD
- ▶ external device A0000000-DFFFFFFF external peripherals

**KORKA SERKER ORA** 

- ▶ private peripheral bus E0000000-E00FFFFF
- ▶ vendor-specific E0100000-FFFFFFFF

# Cortex-M4 Image of a Program

From low to high memory, ...

- 1. Interrupt vector table addresses of interrupt and exception handlers
- 2. C startup routine
- 3. Application code and data
- 4. C library code

On reset, the CPU

- 1. Reads initial 'stack pointer' address
- 2. Reads interrupt vector for 'reset'
- 3. The reset handler branches to start of application program

K ロ ▶ K @ ▶ K 할 ▶ K 할 ▶ 이 할 → 9 Q @

4. The program executes ...

# Introducing Cortex-M4 Machine Instructions

Reading: GUG chapter 3

- $\triangleright$  The size of most instructions is 32 bits (4 bytes) or 16 bits (2 bytes), comprising a THUMB-2 operation code and sometimes and additional operand.
- $\triangleright$  The program as loaded into RAM is thus and array of 32-bit words. The address of the  $n^{th}$  instruction (counting from 0) is therefore the base address of the loaded program  $+$  32n.
- $\triangleright$  Shall use ARM assembly language as a human-readable version of these instructions.
- $\triangleright$  The following is a simple program: simpler than 'Hello world', as it does not do any I/O. It simply uses registers R0, R1 to compute  $10 + 9 + 8 + \ldots + 1$ , leaving the result in register R1.

**KORKAR KERKER E VOOR** 

#### Cortex-M4 Machine Instructions - simple example

PRESERVE8 ; Indicate the code here preserve ; 8 byte stack alignment THUMB ; Indicate THUMB code is used AREA |.text|, CODE, READONLY ; Start of CODE area EXPORT \_\_main ENTRY main FUNCTION ; initialize registers MOV r0, #10 ; Starting loop counter value MOV r1, #0 ; starting result ; Calculating 10+9+8+...+1 ... loop ADD  $r1, r0$  ;  $R1 = R1 + R0$ SUBS r0, #1 ; Decrement R0, update flag ('S' suffix) BNE loop ; If result not zero jump to loop ; Result is now in R1 deadloop B deadloop ; Infinite loop ENDFUNC END ; End of file

**KORK STRATER STRAKER** 

#### Simple example: pseudocode

main function: Put value 10 in register 0 Put value 0 in register 1 Repeat: Add contents of R0 to R1, leaving result in R1; Subtract 1 from contents of R0, updating condition codes according to the result; Check condition codes: if 'Z' not set, repeat, else drop out of loop

Forever run on the spot (branch to self)

**KORK STRATER STRAKER** 

# Simple example with machine code and relative addresses

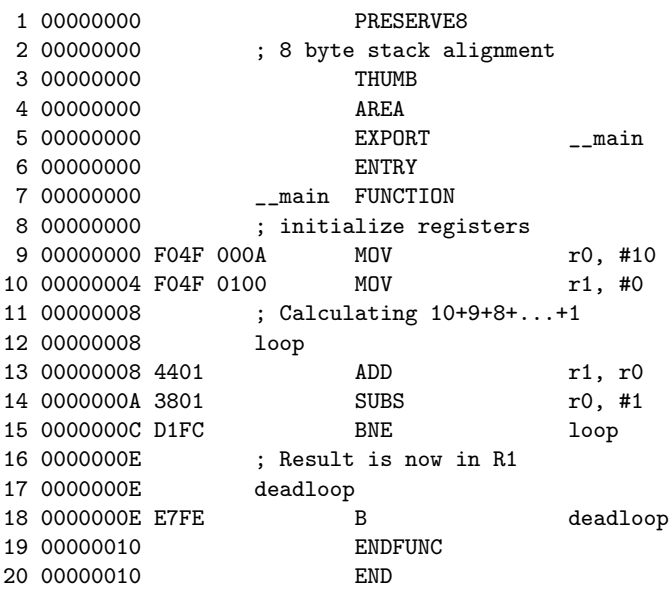

K ロ ▶ K @ ▶ K 할 ▶ K 할 ▶ | 할 | ⊙Q @

# MOV, MVN

Syntax

- $\blacktriangleright$  MOV{S}{cond} Rd, operand2
- $\blacktriangleright$  MOV{cond} Rd,  $\#imm16$
- $\triangleright$  MVN{S}{cond} Rd, operand2
- $\triangleright$  The MOV instructons copy the value of the second operand to Rd; MVN copies the *complement* of this value to Rd.

where:

- $\triangleright$  S is an optional suffix. If included, the condition code flags are updated on the result of the operation.
- $\triangleright$  cond is an optional condition code (see below).
- $\triangleright$  Rd is the destination always a register.
- $\triangleright$  operand2 is a flexible second operand: one of
	- a constant:  $#const$  where 32-bit const is either a left-shifted byte or a constant of one of the forms 00XY00XY, XY00XY00, XYXYXYXY.

**KORK ERKER ADE YOUR** 

- $\blacktriangleright$  a register with optional shift.
- $\triangleright$  imm16 is any value in the range 0-65535.

### MOV, MVN - Examples

- $\blacktriangleright$  MOV R3, #0x1F0000 R3 set to 0x1F0000
- $\triangleright$  MVN R3, #0x1F0000 R3 set to 0xFFE0FFFFF
- $\triangleright$  MOV R3, R0 value in R0 copied to R3
- $\triangleright$  MOVS R3, R0 value in R0 copied to R3 and condition flags set according to result: Eg Z is set if result is 0; N is set if result is negative
- $\triangleright$  MVNS R3, R0 complement of value in R0 copied to R3 and condition flags set according to result
- $\triangleright$  MVNSEQ R3, R0 if Z is set complement of value in R0 copied to R3 and condition flags set according to result

**K ロ ▶ K @ ▶ K 할 X X 할 X 및 할 X X Q Q O** 

Some condition codes

- EQ equal:  $Z == 1$
- NE not equal:  $Z = = 0$
- HS higher or same, unsigned:  $C=\equiv 1$
- HI higher, unsigned:  $C == 1$  and  $Z == 0$
- GE greater than or equal, signed:  $N = V$
- GT greater than, signed:  $N == V$  and  $Z == 0$

Exercise: Find definitions of LO, LS, LE, LT.

# Arithmetic

Syntax

 $\rightarrow$  op{S}{cond} {Rd,} Rn, operand2

where:

- $\rightarrow$  *op* is one of
	- $ADD add: Rd \leftarrow Rn + operand2$
	- ADC add with carry:  $Rd \leftarrow Rn + \text{operand2} + C$
	- SUB subtract: Rd ← Rn operand2
	- SBC subtract: Rd ← Rn operand2 !C
	- RSB reverse subtract: Rd ← operand2 Rn
- $\triangleright$  Optional S suffix and cond condition are as we defined above.
- $\triangleright$  Rd, Rn are registers: Rd is the destination. Its specification is optional: if absent, Rd=Rn.
- $\triangleright$  operand2 is a flexible second operand, a byte-sized immediate value or a register with optional shift (see GUG ch 3).
- $\triangleright$  ADD, SUB also allow operand2 to be any value in the range 0-4095 (12 bits).
- $\triangleright$  N, Z, C, V flags updated (with S option) according to result.

#### Arithmetic Examples

- ▶ ADD RO, R1, R1, LSL #2:  $R0 \leftarrow R1 + (R1 \lt 2)$
- $\triangleright$  ADDEQ RO, R1, #1 If Z flag is set, R0  $\leftarrow$  R1 + 1
- $\blacktriangleright$  ADDS RO, #1 RO  $\leftarrow$  RO + 1
- $\triangleright$  ADC R3, R4, R5 R3  $\leftarrow$  R4 + R5 + C
- $\triangleright$  SUBS RO, RO, #1 RO  $\leftarrow$  RO 1; update condition flags
- $\triangleright$  SBCNES RO, R1, R2 If Z is clear, R0  $\leftarrow$  R0 R2 !C; update condition flags

**KOD KARD KED KED E YORA** 

RSBS RO, R1 - R0  $\leftarrow$  R1 - R0; update flags

# Logic

#### Syntax

 $\rightarrow$  op{S}{cond} {Rd,} Rn, operand2

where:

- $\rightarrow$  *op* is one of
	- AND bitwise AND:  $Rd \leftarrow Rn$  & operand2
	- ORR bitwise OR:  $Rd \leftarrow Rn$  operand2
	- EOR bitwise exclusive OR:  $Rd \leftarrow Rn$  ôperand2
		- BIC bitwise AND NOT:  $Rd \leftarrow Rn \&$ ! (operand2); clears bits in Rb marked by operand2
	- ORN bitwise OR NOT:  $Rd \leftarrow Rn \frac{1}{2}$  (operand2)
- $\triangleright$  Optional S suffix and cond condition are as we defined above.
- $\triangleright$  Rd, Rn are registers: Rd is the destination. Its specification is optional: if absent, Rd is Rn.
- $\triangleright$  operand2 is a flexible second operand, a byte-sized immediate value or a register with optional shift (see GUG ch 3).
- $\triangleright$  With S option, N,Z updated according to result (possibly also C during evaluation of operand2)

## Logic Examples

- ▶ ORREQ RO, R1, #0x1F If Z is set, R0  $\leftarrow$  R1  $-$  0x1F
- ► EORS RO, R1 R0  $\leftarrow$  R0  $\hat{R}1$ ; set flags
- $\triangleright$  BIC R3, R4 R3  $\leftarrow$  R3 & !R4: bits set in R4 are cleared in R3

K ロ ▶ K @ ▶ K 할 > K 할 > 1 할 > 1 이익어

# **Shifts**

Syntax

- $op\{S\}\{cond\}$  Rd, Rn, Rs
- $\rightarrow$  op{S}{cond} Rd, Rn,  $\#$ n
- RRX $\{S\}$ {cond} Rd, Rn

where:

- $\rightarrow$  op is one of
	- ASR arithmetic shift right
	- LSL logical shift left
	- LSR logical shist right
	- ROR rotate right
- $\triangleright$  Optional S suffix and cond condition are as we defined above.
- $\triangleright$  Rd is the destination register; Rn is register holding the value to be shifted
- $\triangleright$  Register Rs holds value of shift length only the lowest order byte applies
- $\blacktriangleright$  #n is a shift length:
- ASR, LSR  $1 < n < 32$ ;
- LSL, ROR  $0 \le n \le 31$ ;
	- RXX sets Rd to bits in Rn rotated right 1 bit.
	- $\triangleright$  With S option, N,Z updated according to result; if shift length  $> 0$ , C updated to last bit shifted out.**KORK ERKER ADE YOUR**

#### **Comparisons**

These always update the condition flags, without needing an S suffix. There is no destination register: the only purpose is to update the flags. Syntax:

- $\blacktriangleright$  CMP{cond} Rn, operand2
- $\blacktriangleright$  CMN $\{cond\}$  Rn, operand2
- $\triangleright$  TST{cond} Rn, operand2
- $\blacktriangleright$  TEQ{cond} Rn, operand2

where:

- $\triangleright$  Rn register holds the first operand;
- $\triangleright$  operand2 is a flexible second operand, as seen above.
- $\triangleright$  CMP subtracts the operands and CMN adds the operands, setting the condition flags but discarding the result. Cf SUBS, ADDS.
- $\triangleright$  CMP RO, R1 sets Z and C if R0==R1, sets N if R1 > R0, sets C if  $R0 > R1$
- $\triangleright$  TST bitwise ANDs the operands and TEQ bitwise EORs the operands, setting the condition flags but discarding the result. Cf ANDS, EORS.

# **Branching**

- $\triangleright$  To do anything other than run a fixed sequence of instructions, the CPU needs to be able decide on the result of some test what instruction to execute next.
- In normal operaton, an instruction is *fetched* from the address pointed at by the Program Counter ( $PC = R15$ ), and the PC immediately incremented by the size of that instruction: 2 or 4 bytes. Then the "next" instruction is the next in the RAM.
- $\triangleright$  A branch instruction overrides this by setting the PC to some other value - some other valid instruction address, we hope.
- $\triangleright$  A conditonal branch: only happens if some condition is met.
- $\triangleright$  The "next" instruction to be fetched is the one whose address was loaded into the PC by the branch instruction.

**KORKAR KERKER E VOOR** 

# **Branching**

#### Syntax

- $\blacktriangleright$  B{cond} label
- $\blacktriangleright$  BL{cond} label
- $\triangleright$  BX{cond} Rm
- $\blacktriangleright$  BLX{cond} Rm

where:

- $\triangleright$  cond is an optional condition code, EQ, NE, LT, LE, GE, GT, ... etc
- $\triangleright$  Rm is a register containing the address to branch to.
- $\triangleright$  A *label* is declared in the assembly language code as an unindented symbol: eg  $\text{\_main}, \text{\_loop}, \text{deadloop}$  on slide 11

**KORK ERKER ADE YOUR** 

# Memory Access Instructions with immediate offset

Syntax

- 1.  $op{type}{cond}$  Rt,  $[Rn]$  no offset or write-back
- 2.  $op{type}{cond}$  Cond Rt,  $[Rn, #offset]$  immediate offset, no write-back
- 3.  $op{type}{cond}$  Rt, [Rn,  $#offset$ ]! pre-indexed
- 4.  $op{type}{cond}$  Rt, [Rn],  $#offset$  post-indexed

where:

 $\rightarrow$  *op* is one of

LDR - load register Rt from [...]

STR - store register Rt to [...]

 $\rightarrow$  type is one of

- B unsigned byte (0-extended to 32 bits)
- SB signed byte (on load, sign-extended to 32 bits)
	- H unsigned halfword (0-extended to 32 bits)
- SB signed halfword (on load, sign-extended to 32 bits)
	- $\triangleright$  omitted if whole word is to be loaded or stored
- $\triangleright$  Optional cond condition is EQ, NE,  $\ldots$  as we defined above.
- $\triangleright$  Rt is register to load to or store from.

#### **Examples**

- $\triangleright$  LDR R8, [R10] load R8 from memory address R10
- $\triangleright$  STR R2, [R5, #4] store R2 to memory address R5+4; value in R5 is unchanged
- $\triangleright$  LDR R2,  $[R5, #4]!$  Add 4 onto contents of R5, then load R2 from memory address R5

**KORK STRATER STRAKER** 

 $\triangleright$  STR R2, [R5], #-4 - load R2 from memory address R5 then decrement contents of R5 by 4

# Data Definitions

These instructions assume we have a register containing an address pointing at an item of data, or perhaps an array of data. One way this comes about is via the assembler directives which define and reserve memory for data.

 $\{label\}$  DCD expr $\{$ , expr $\}$ ...  $\{label\}$  DCDU expr $\{$ , expr $\}$  ...

- $\triangleright$  defines a 32-bit word or a sequence of words with optional label giving address.
- $\triangleright$  expr is a numeric expression
- $\triangleright$  The version *without* U adds padding so that the data is aligned on a word boundary, an address that is a multiple of 4. Usually the unaligned version is the simpler one to use.

**KORK ERKER ADE YOUR** 

- $\blacktriangleright$  Example
	- ▶ numArray DCDU 1000000, 999999, 999998, 999997
- $\triangleright$  LDR RO, =numArray ; loads address of data into RO
- $\blacktriangleright$  LDR R1, [RO, #4]; loads 999999 into R1 Why #4?

#### The Cortex-M4 Stack

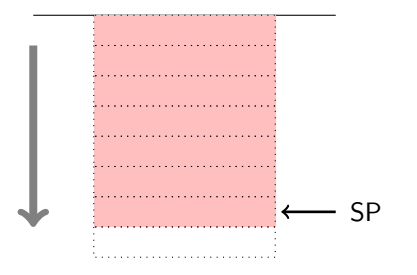

The subroutine stack is full, descending

- It "grows" downwards from higher to lower memory addresses
- $\blacktriangleright$  The stack pointer SP, register R13, points at the last word on the stack.
- $\triangleright$  SP 4 is address of next available space on the stack.

**Alternatives** 

- $\triangleright$  ascending "grows" upwards
- $\triangleright$  empty SP points at next available space rather than last occupied space.**KORK ERKER ADE YOUR**

## Full Descending Stack operations

PUSH Decrement SP, then store data to where SP points POP Retrieve data from where SP points, then increment SP. (Questions: how would these be different for an ascending full stack? an ascending empty stack?)

**KORK STRATER STRAKER** 

# Full Descending Stack operations

Cortex-M4 Syntax

- $\triangleright$  PUSH{cond} regs-list
- $\blacktriangleright$  POP{cond} regs-list

where:

- $\triangleright$  cond is an optional condition code, as before: the operation occurs only if the condition is true
- regs-list is a comma-separated list in braces  $\{\}$  of regsters or ranges or registers (eg R0-R3, etc)
- $\triangleright$  PUSH stores the register contents with higher-numbered registers at higher addresses, starting at SP-4. At the end, SP points at the lowest stored value.
- $\triangleright$  POP loads the registers from the stack, assuming higher-numbered registers are at higher addresses, and post-increments SP by 4 times the number of registers popped.

# <span id="page-29-0"></span>Full Descending Stack operations

- $\triangleright$  Do not include the SP in the register list;
- $\triangleright$  Special restrictions apply to including the PC in the register list.
- $\triangleright$  You normally do need to push th LR if you want to be able to nest subroutine calls.
- $\triangleright$  These instructions do not change the condition code flags.

#### Examples

- $\blacktriangleright$  PUSH  $\{R0, R4-R7\}$
- $\blacktriangleright$  PUSH  $\{RO-R2, LR\}$
- $\blacktriangleright$  POP  $\{R5-R8\}$

Question: describe the effect of following the last two examples one after the other.

**KORK ERKER ADE YOUR** 

#### Subroutines - basic idea

....

The black code contains a call to the function defined by the brown code:

```
BL myFunc
   ....
myFunc FUNCTION
   ....
   ....; do some complicated stuff
   BX LR
   ENDFUNC
```
- $\triangleright$  The brown code defines a function labelled myFunc
- $\triangleright$  A branch to myFunc starts executing it.
- $\blacktriangleright$  The last thing myFunc does is BX LR: branch to the address stored in the link register...
- $\triangleright$  ... so the calling code should brach with BL myFunc branch to myFunc storing the return address in the link register. This is the PC value of the instru[c](#page-29-0)tion after BL myFunc.

A simple function to compute largest (unsigned) integer  $\leq \sqrt{x}$ : typedef unsigned int uint32\_t;

**KORK STRATER STRAKER** 

```
uint32_t usqt(uint32_t x) {
  uint32_t n = 0x8000,m = 0:
  while (n := 0) {
   m += n;
    if (m*m > x) {
    m == n;
   }
   n \gg = 1:
 }
  return m;
}
```
<span id="page-32-0"></span>Here is an assembly language version:

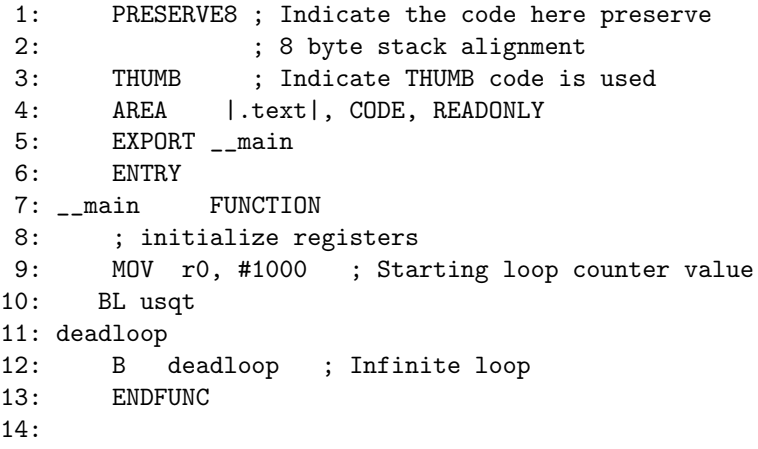

K ロ ▶ K @ ▶ K 할 ▶ K 할 ▶ | 할 | © 9 Q @

```
15: usqt FUNCTION
16: ; compute highest 32-bit uint < value in r0
17: ; return value in r0
18: PUSH {r1-r3}
19: MOV r1, #0x8000 ; n = 0x8000
20: MOV r2, #0 ; m = 0
21: usqLoop
22: ADD r2, r2, r1 ; m += n
23: MUL r3, r2, r2 ; r3 = m*m
24: CMP r3, r0
25: BLS jump ; if unsigned lower or same as x
26: SUB r2, r2, r1 ; skip this step
27: jump
28: LSRS r1, r1, #1
29: BNE usqLoop
30: MOV r0, r2 ; copy result into r2
31: POP {r1-r3}
32: BX LR
33: ENDFUNC
34:le \overline{B} and \overline{B} and \overline{B} and \overline{B} and \overline{B}
```
- In Line 10 in the main function calls the subroutine function usqt with BL usqt
- $\triangleright$  The function is actually defined on lines 15-33. You will need to satisfy yourself these are equivalent to the C code above.
- $\triangleright$  Line 32 ends the function call with a branch to the address saved in LR by the line 10.
- $\triangleright$  The function gets the parameter x in register r0, uses registers r1, r2, r3 as "local variables" and returns the result in r0.
- IF IS GOOD PRACTICE therefore to PUSH these registers onto the stack at the beginning (line 18) and restore them with a POP at the end of the call, line 31.
- It is also common protice to push LR onto the stack (and pop it off at the end) as well: ESSENTIAL if this function itself calls another function.
- $\triangleright$  In fact, push and pop all registers the function alters in any way.
- In this case, register r0 is excluded because it is used to pass the return value back to the calling code.

Calling a subroutines from C - main.c

K ロ ▶ K @ ▶ K 할 ▶ K 할 ▶ ... 할 ... 900

```
1: int fact(int x);
2: int x, y;
3:
4: int main() {
5: x = 4;
6: y = fact(x);
7: return 0;
8: }
```
## Calling a subroutines from C - main.c

```
1: PRESERVE8 ; Indicate the code here preserve
2: ; 8 byte stack alignment
3: THUMB ; Indicate THUMB code is used
4: AREA |.text|, CODE, READONLY ; Start of CODE area
5: EXPORT fact
6: ENTRY
7: fact FUNCTION
8: ; expects arg in RO; returns val in RO
9: PUSH {R1,R2, LR} ; save working registers and LR
10: MOVS R1, R0 ; if nonzero, recursive call ...
11: BNE recvCall ; else ...
12: MOV R0, #1
13: B return
14: recvCall
15: SUB R0, #1
16: BL fact
17: MUL R0, R0, R1
18: return
19: POP {R1,R2, LR} ; restore saved registers
20: BX LR
21: ENDFUNC
22: END ; End of file (D) (B) (B) (B) B ORG
```